This is the Revision A version of the <u>Servo4 Module</u>. The status of this project is that it has been <u>replaced</u> by the <u>revision B</u> revision.

# Servo4 Module (Revision A)

### **Table of Contents**

This document is also available as a <u>PDF</u> document.

- <u>1. Introduction</u>
- <u>2. Programming</u>
- <u>3. Hardware</u>
  - ◆ <u>3.1 Circuit Schematic</u>
  - ◆ <u>3.2 Printed Circuit Board</u>
- <u>4. Software</u>
- <u>5. Issues</u>

### 1. Introduction

The Servo4 module allows for the control of up to 4 hobby grade servos.

A picture of a Servo4–A Module is shown below:

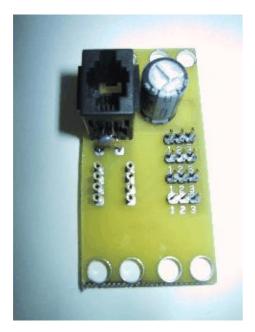

## 2. Programming

The Servo4 module can independently control up to 4 servos. Each servo has 1) an enable bit and 2) a current position. The position is represented as an 8-bit number. Some experimentation is needed to determine how the 8-bit numbers correspond to actual servo positions. All servos are initialized to have the enable flags *off*.

The Servo4 commands are summarized in the table below:

Servo4 Module (Revision A)

| Command                | Send/   | Byte Value |   |   |   |   |     | u          | e |     | Discussion                                                                                              |
|------------------------|---------|------------|---|---|---|---|-----|------------|---|-----|----------------------------------------------------------------------------------------------------|
|                        | Receive | 7          | 6 | 5 | 4 | 3 | 2   | 2 1        | l | 0   | Discussion                                                                                              |
| Set High               | Send    | 0          | 0 | h | h | h | k   | ı s        | 7 | C I | Set high order 4 bits of servo <i>ss</i> to <i>hhhh</i> and set the remaining 4 low order bits to zero. |
| Set Low                | Send    | 0          | 1 | l | l | l | l   | s          | 7 | S   | Set the low order 4 bits of servo <i>ss</i> position to <i>llll</i> .                                   |
| Increment              | Send    | 1          | 0 | 0 | i | i | i   | s          | 1 | s   | Add <i>iii</i> to the position of servo ss.                                                             |
| Decrement              | Send    | 1          | 0 | 1 | d | d | ! a | l s        | 1 | s   | Subtract <i>ddd</i> from the position of servo ss.                                                      |
| Set<br>Position/Enable | Send    | 1          | 1 | 0 | 0 | 0 | e   | s          | 1 | s   | Select servo <i>ss</i> and set its position to <i>ppppppp</i> and enable flag to <i>e</i> .             |
|                        | Send    | р          | р | р | p | p | p   | p p        | , | p   |                                                                                                    |
| Set Enable Flag        | Send    | 1          | 1 | 0 | 0 | 1 | e   | s          | 3 | s   | Select servo ss and set its enable flag to e.                                                           |
| Read Position          | Send    | 1          | 1 | 0 | 1 | 0 | 0   | ) s        | 5 | s   | Return the current position pppppppp for servo                                                          |
|                        | Receive | р          | р | р | р | p | p   | p p        | , | p   | <i>SS</i> .                                                                                             |
| Read Enable            | Send    | 1          | 1 | 0 | 1 | 0 | 1   | s          | 1 | s   | $\mathbf{R}$                                                                                            |
|                        | Receive | 0          | 0 | 0 | 0 | 0 | 0   | ) (        | ) | e   |                                                                                                    |
| Read Enables           | Send    | 1          | 1 | 0 | 1 | 1 | С   | ) (        | ) | 0   | Return the enable flags <i>eeee</i> for all four servos.                                                |
|                        | Receive | 0          | 0 | 0 | 0 | e | e   | $\epsilon$ | 2 | e   |                                                                                                    |
| Set Enables            | Send    | 1          | 1 | 0 | 1 | 1 | С   | )          | ) | 1   | Set enable flags for all four servos to <i>eeee</i> .                                                   |
|                        | Send    | 0          | 0 | 0 | 0 | e | e   | e          | 2 | e   |                                                                                                    |
| Shared<br>Commands     | Send    | 1          | 1 | 1 | 1 | 1 | С   | c          | ; | с   | Execute shared command ccc.                                                                             |

The Servo4 Module does *not* know the minimum and maximum extent for each servo. This has to be determined by experimentation.

#### 3. Hardware

The hardware consists of a circuit schematic and a printed circuit board.

#### **3.1 Circuit Schematic**

The schematic for the Servo4 Module is shown below:

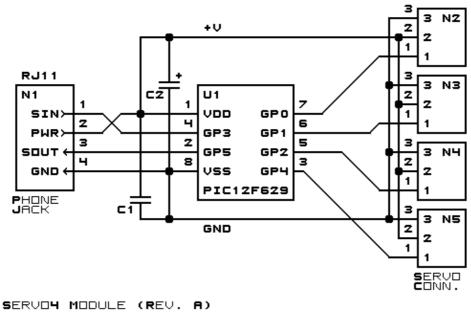

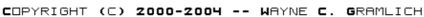

The parts list kept in a separate file -- <u>servo4.ptl</u>.

#### **3.2 Printed Circuit Board**

The printed circuit board files are listed below:

servo4 back.png The solder side layer is shown below: servo4 front.png The component side layer is shown below: servo4 artwork.png The artwork layer is shown below <u>servo4.gbl</u> The RS-274X "Gerber" back (solder side) layer. servo4.gtl The RS-274X "Gerber" top (component side) layer. <u>servo4.gal</u> The RS-274X "Gerber" artwork layer. <u>servo4.drl</u> The "Excellon" NC drill file. servo4.tol The "Excellon" tool rack file.

#### 4. Software

The Servo4 software is available as one of:

<u>servo4.ucl</u> The μCL source file. <u>servo4.asm</u>

3.2 Printed Circuit Board

The resulting human readable PIC assembly file.

<u>servo4.lst</u>

The resulting human readable PIC listing file.

<u>servo4.hex</u>

The resulting Intel<sup>®</sup> Hex file that can be fed into a PIC12C5xx programmer.

#### 5. Issues

• Provide better labels on the servo pins.

Copyright (c) 2000–2004 by Wayne C. Gramlich. All rights reserved.